**Descargar AutoCAD Clave de licencia gratuita con clave de serie For Windows 64 Bits 2022 En Español**

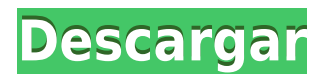

Esos fueron los dos únicos programas de CAD gratuitos enumerados en la hoja de Excel. Afortunadamente, hay muchos otros programas que son de uso gratuito. Espero que esta lista de software CAD gratuito te ayude. A pesar de que esto puede parecer una pregunta extraña, todavía es **vale la pena considerarlo**. Por ejemplo, puede descargar e instalar **una versión completamente funcional de AutoCAD** gratis. No solo eso, sino que es el **mejor** solución gratuita disponible. Puede hacer casi cualquier cosa que pueda hacer AutoCAD normal, pero tiene una interfaz mucho más simple. ¿Conoces algún software CAD gratuito para Windows? Puede encontrar uno en http://www.freecad.org. Otra buena es de http://www.autodesk.com. Uno más es de http://www.blend-for-free.com. Pero descubrí que la mayoría del software CAD gratuito es un poco complicado. ¡Me gustaría ver más software CAD gratuito para Windows! Tú puedes descargar **Aplicaciones de AutoCAD gratis en iOS y Android**. Estas aplicaciones gratuitas funcionan para usuarios avanzados que desean ver y editar dibujos y planos de AutoCAD en el campo. La aplicación de dibujo de AutoCAD para iOS permite a los usuarios hacer lo siguiente: Para ser un software CAD totalmente gratuito, DataKM solo ofrece creación de PDF con AutoCAD (no hay creación de VDG, edición de VDA, etc.). Esto es bueno, pero no le permite crear archivos PDF directamente desde AutoCAD y cuesta \$10 más que la versión general del software DataKM. Por este precio, siento que DataKM es demasiado caro en comparación con otro software CAD. AutoCAD LT 2019 Autodesk ha lanzado una versión actualizada de AutoCAD 2019 que incluye muchas funciones y mejoras nuevas. Puede navegar a través de las notas de la versión oficial para conocer todas las funciones que llegarán a Autodesk Revit 2019.

## **AutoCAD Clave de producto completa Windows [32|64bit] 2023**

Un archivo de modelo es una secuencia de comandos que describen cómo crear un modelo usando AutoCAD Crackear Mac. Un comando es una secuencia de líneas de texto. Es básicamente un archivo de texto con un formato específico. Cuando se ejecuta un comando de AutoCAD Grieta completa, ejecuta automáticamente este archivo. La mayoría de las veces, un comando se puede usar para dibujar o modificar objetos. Teniendo este problema con los DWG, tal vez deberíamos pedir que la información de descripción del bloque se coloque en el centro del bloque (tampoco estoy seguro de cuál es el centro del bloque...). O podríamos usar una herramienta como ancho de bloque. AutoCAD Grieta 2022 es un paquete de software CAD (diseño asistido por computadora) desarrollado originalmente por Bentley Systems, Inc. Bentley Systems también proporciona la certificación de AutoCAD Crack para Windows. La solicitud está disponible como licencia de estudiante y profesional con un costo de \$1,000.00 para la licencia de dos años y \$2,250.00 para la licencia de tres años. Con este precio, se puede descargar libremente, sin embargo, la licencia solo para estudiantes requiere una tarifa de suscripción mensual. Puede agregar bloques a los datos de eCAD existentes por varios medios, cada uno de los cuales se describe más adelante. También puede agregar bloques a datos eCAD existentes, como dibujos CAD, paletas de herramientas, contornos de propiedades y descripciones de propiedades. El trabajo de diseño que realiza con AutoCAD se basa completamente en un modelo de dibujo subyacente. Este modelo de dibujo es compatible con una variedad de tecnologías específicas de CAD, como el modelado geométrico y el dibujo basado en objetos. Una vez establecidos, estos activos tecnológicos básicos pueden actualizarse y revisarse y hacerse visibles en su diseño. Con AutoCAD, puede diseñar proyectos desde el concepto hasta la construcción. Si tiene una sólida comprensión del ensamblaje de piezas, puede producir rápida y fácilmente una variedad de opciones para elegir. **Hardware**

AutoCAD tiene una pantalla de selección de hardware para ayudarlo a crear su primera aplicación

de AutoCAD. Comience dibujando un rectángulo simple.Seleccione el comando UI Editor y asegúrese de que Build Sample esté activado. Desactive el comando Generar un plato o protoboard. Ahora puede mover el cursor para encontrar la herramienta de hardware que desea utilizar. Se le puede pedir que seleccione una herramienta simplemente haciendo clic en un icono de pantalla pequeña. Puede seleccionar un nuevo icono haciendo clic en el fondo. Cuando haya terminado, presione la tecla Esc para cancelar. f1950dbe18

## **AutoCAD Descargar con clave de producto {{ actualizaDo }} 2023**

Cuando aprenda a usar AutoCAD, eventualmente podrá dibujar una línea en la pantalla con la misma precisión con la que su secretaria podría escribirla en un papel. Esto se hace seleccionando una línea para dibujar en la pantalla. La línea siempre aparece como una curva continua, pero no importa cuántas veces cambie el tamaño o mueva la pantalla, siempre dibujará la misma línea y siempre puede producir una línea perfecta en el papel. Puede dibujar cualquier línea en la pantalla. Para hacer esto, necesitas aprender la técnica. Una vez que sepa cómo dibujar líneas en la pantalla, deberá practicarlo y probar diferentes cosas para aprender a dibujar líneas en la pantalla con mayor precisión. Las líneas más simples son solo una línea recta. Una vez que tenga una comprensión básica de CAD, es hora de aprender a usar el software. Afortunadamente, hay una serie de recursos que pueden ayudarlo a comenzar con AutoCAD, que incluyen:

- Tutoriales y videos en línea
- Guías amigables
- Programas oficiales de formación
- $e$  etc.

AutoCAD es una aplicación de software útil y versátil que se usa para crear dibujos en 3D, pero es un programa complejo de aprender. Para aprender a usar este software correctamente, necesitará tutoriales y clases de capacitación de AutoCAD. Los cursos individuales de software CAD normalmente cuestan alrededor de £ 200, y una vez que haya completado estas clases, estará listo para realizar el examen final. Una vez que apruebe el examen, se le otorgará una certificación válida por un año. Aunque el software AutoCAD es una herramienta de dibujo relativamente fácil de usar, es importante estar familiarizado con los conceptos básicos de CAD para comprender cómo funciona el software. Al comprender los conceptos básicos, puede comprender los pasos para crear dibujos y cómo se utilizan los dibujos para varios proyectos. Hay muchos conceptos básicos con los que debe estar familiarizado, que incluyen:

- Dónde se almacenan los dibujos en su computadora
- Las diferentes funciones de los botones de la barra de herramientas
- La diferencia entre varios tipos de dibujo.
- Símbolos y herramientas de dibujo típicos utilizados en AutoCAD
- Varios símbolos de construcción utilizados en AutoCAD
- $\bullet$  etc.

descargar autocad facil y rapido gratis descargar autocad full 2018 descargar autocad free descargar autocad for mac descargar autocad full pc descargar autocad full apk descargar autocad free trial descargar autocad full 2021 descargar arbustos 3d autocad gratis descargar arboles bloques autocad

**1. Obtenga una computadora amigable con la tecnología.** No hace falta decir que necesita tener una computadora adecuada para aprender a usar AutoCAD. Lo importante es que pueda familiarizarse fácilmente con AutoCAD en su computadora. Si desea la mejor experiencia posible, considere obtener uno con un procesador Intel Core i5 o i7. Y si puede permitírselo, obtenga un

sistema más rápido. La mayoría de los tutoriales de capacitación usan una estación de trabajo o una computadora portátil, y no planean compartir su trabajo con usted. Cuanto mayor sea la CPU, más rápida será la computadora portátil al procesar el AutoCAD. Cuanto mayor sea la memoria RAM, más cuadros podrá cargar a la vez, lo que es especialmente útil si está trabajando en diseños grandes. AutoCAD puede ser abrumador al principio, pero con un poco de tiempo y paciencia, puede descubrir cómo usarlo de manera efectiva. Es importante practicar dibujar en la pantalla antes de empezar a dibujar en papel. Además, es recomendable dibujar primero en papel e intentar replicar lo mismo en la computadora. Luego, una vez que te sientas cómodo con él, puedes trabajar en diseños digitales. Sin embargo, dependiendo de su nivel de experiencia con el modelado 3D, algunas de estas opciones podrían no ser su mejor opción. Si ha usado AutoCAD en el pasado, es posible que ya sepa cómo operar el software. Por ejemplo, si ha utilizado software de diseño arquitectónico en el pasado, puede tener sentido incorporar algunas de las técnicas que utilizó en el pasado. Otra opción, dependiendo de la fuente de su capacitación en Autodesk, es buscar un tutor de AutoCAD con el que pueda asociarse. Quienes deseen adquirir conocimientos de AutoCAD fuera del aula pueden descargar una copia del software y seguir el tutorial de capacitación básica para probar el software. Las guías de autoaprendizaje generalmente comienzan con introducciones al software y detallan cómo cargar el software, guardar y abrir archivos, etc.Un problema con el autoaprendizaje es que no todos los que se inscriben en el curso descargan el software. Las personas pueden tener miedo de que el software sea demasiado difícil de usar y les arruine la vida. Sin embargo, obtener una copia del software y hacer un poco de capacitación es una buena idea.

1) Los libros incluidos con AutoCAD. La guía del usuario, incluida en el software, es un buen punto de partida para los principiantes, pero necesitará más libros si desea avanzar en sus conocimientos y mejorar sus habilidades. El sitio web de suscripción de Autodesk es una excelente manera de aprender a usar el software, pero también es posible acceder a contenido que puede descargar de forma gratuita, incluidos muchos libros sobre AutoCAD. Para ello, puede visitar fácilmente Si se queda atascado en un comando en particular en AutoCAD, puede usar la función de Ayuda para averiguar cómo usar esa función en particular. Después de usar la función de Ayuda, la función de Ayuda es probablemente la forma más rápida de retomar el rumbo con un dibujo. Además, una vez que lo use varias veces, inevitablemente tendrá que lidiar con algunos errores y errores. Estos son normales, pero pasar más tiempo lidiando con ellos proporcionará una mejor comprensión de cómo solucionarlos. Por ejemplo, el programa AutoCAD tiene problemas para reconocer algunos símbolos CAD, por lo que puede ser útil buscar el símbolo en Internet y dibujar la versión CAD utilizando el modelo encontrado. AutoCAD es un programa CAD, que significa diseño asistido por computadora. Entonces, al igual que un software como AutoCAD le permite hacer dibujos en 2D o 3D, también puede usar un programa CAD para dibujar lo que se le ocurra. AutoCAD incluye cientos de herramientas que pueden aumentar su productividad. Algunos de ellos incluyen cosas como herramientas para crear un dibujo, modificar un dibujo, hacer dibujos o incluso crear objetos 3D. Recientemente tomé AutoCAD. Lo he usado durante más de un año, y todavía lo encuentro desconcertante. Creo que es porque primero soy un programador. Así me formaron. No puedo entender esto de CAD. Tal vez no sea tan fácil como había pensado. Creo que debe haber algún tipo de clase, un tutorial que lo explique. Hay tantas, tantas complejidades, y se necesita mucho para entenderlo.

## <https://techplanet.today/post/descargar-inodoro-autocad>

La mayoría de los cursos tienen un modo de capacitación breve e interactivo al principio que lo

acostumbra a la interfaz, y luego el resto del programa se ilustra a través de un video. Sin embargo, sin el modo de entrenamiento, puede ser más confuso descubrir cómo editar el modelo. Practique y continúe usando su capacitación en software de computadora realizando ejercicios que prueben su conocimiento. La mayoría del software (herramientas) de AutoCAD® que encontrará se enumeran en los menús. Entiendo que AutoCAD es una de las aplicaciones más populares cuando se trata de uso profesional y educativo, sin embargo, todavía es un producto relativamente nuevo y con el tiempo se presentarán más funciones y se revisarán en consecuencia. El software AutoCAD es el estándar de oro para CAD. Se utiliza principalmente en arquitectura, ingeniería y fabricación, pero también se utiliza en otros campos como el diseño de productos, el diseño gráfico, el diseño de interiores e incluso en varias especialidades como la fabricación de alimentos. AutoCAD es una aplicación de ingeniería/diseño 2D y 3D robusta y extremadamente popular. Es más comúnmente utilizado por arquitectos, ingenieros y otras personas que trabajan en las industrias de la construcción y la construcción. Pero es una aplicación que puede ser utilizada por cualquier persona con algunas habilidades de diseño muy básicas, que incluyen dibujar y visualizar escenas en 3D. Los conceptos básicos de AutoCAD son simples. Comienza con un documento en blanco, carga datos de su archivo y conecta algunos elementos básicos de dibujo entre sí. Por ejemplo, puede comenzar dibujando un cuadro simple. A continuación, puede extender el cuadro dibujando controladores y ajustándolo a un punto de referencia, como una pared. El diseño es una gran carrera para cualquier persona interesada en el dibujo asistido por computadora. Verá que sus habilidades de diseño se desarrollan con el tiempo a medida que trabaja en una amplia variedad de proyectos. Puede usar AutoCAD para todo, desde dibujos simples hasta modelos 3D altamente complejos.El software hará que diseñar tus proyectos sea más fácil que nunca, especialmente cuando lo combinas con otro software como SketchUp o Adobe XD.

<https://ku6.nl/wp-content/uploads/2022/12/limvan.pdf>

[https://smarthomeblog.net/wp-content/uploads/Images/Descarga-gratis-AutoCAD-Clave-de-producto-](https://smarthomeblog.net/wp-content/uploads/Images/Descarga-gratis-AutoCAD-Clave-de-producto-Keygen-para-LifeTime-Windows-1011-x3264-parche.pdf)[Keygen-para-LifeTime-Windows-1011-x3264-parche.pdf](https://smarthomeblog.net/wp-content/uploads/Images/Descarga-gratis-AutoCAD-Clave-de-producto-Keygen-para-LifeTime-Windows-1011-x3264-parche.pdf)

<http://lovetrustfoundation.com/wp-content/uploads/2022/12/scanfore.pdf>

[http://couponhost.net/wp-content/uploads/2022/12/Descargar-AutoCAD-con-clave-de-serie-con-clave](http://couponhost.net/wp-content/uploads/2022/12/Descargar-AutoCAD-con-clave-de-serie-con-clave-de-serie-caLiEnte-2022.pdf)[de-serie-caLiEnte-2022.pdf](http://couponhost.net/wp-content/uploads/2022/12/Descargar-AutoCAD-con-clave-de-serie-con-clave-de-serie-caLiEnte-2022.pdf)

<https://jspransy.com/wp-content/uploads/2022/12/adoxavy.pdf>

[https://www.mtcpreps.com/wp-content/uploads/2022/12/AutoCAD-Descarga-gratis-Con-cdigo-de-acti](https://www.mtcpreps.com/wp-content/uploads/2022/12/AutoCAD-Descarga-gratis-Con-cdigo-de-activacin-WinMac-actualizaDo-2022-Espaol.pdf) [vacin-WinMac-actualizaDo-2022-Espaol.pdf](https://www.mtcpreps.com/wp-content/uploads/2022/12/AutoCAD-Descarga-gratis-Con-cdigo-de-activacin-WinMac-actualizaDo-2022-Espaol.pdf)

[https://casaisamadoresx.com/2022/12/16/autocad-24-2-descarga-gratis-codigo-de-registro-windows-1](https://casaisamadoresx.com/2022/12/16/autocad-24-2-descarga-gratis-codigo-de-registro-windows-10-11-x32-64-2022-en-espanol/) [0-11-x32-64-2022-en-espanol/](https://casaisamadoresx.com/2022/12/16/autocad-24-2-descarga-gratis-codigo-de-registro-windows-10-11-x32-64-2022-en-espanol/)

[http://applebe.ru/2022/12/16/autocad-20-0-descargar-torrent-codigo-de-activacion-windows-3264bit-](http://applebe.ru/2022/12/16/autocad-20-0-descargar-torrent-codigo-de-activacion-windows-3264bit-2023/)[2023/](http://applebe.ru/2022/12/16/autocad-20-0-descargar-torrent-codigo-de-activacion-windows-3264bit-2023/)

<http://lovetrustfoundation.com/descargar-autocad-22-0-clave-serial-win-mac-64-bits-2023-espanol/> <https://modelsofindia.net/wp-content/uploads/2022/12/filoioan.pdf>

<https://www.readbutneverred.com/wp-content/uploads/2022/12/sadycla.pdf>

<https://www.waggners.com/wp-content/uploads/terrpep.pdf>

[https://malekrealty.org/autocad-21-0-licencia-keygen-con-codigo-de-activacion-for-windows-x32-64-2](https://malekrealty.org/autocad-21-0-licencia-keygen-con-codigo-de-activacion-for-windows-x32-64-2022-espanol/) [022-espanol/](https://malekrealty.org/autocad-21-0-licencia-keygen-con-codigo-de-activacion-for-windows-x32-64-2022-espanol/)

https://socialmedyam.com/wp-content/uploads/2022/12/AutoCAD\_ Clave\_de\_licencia\_Parche\_con\_cla [ve\\_de\\_serie\\_2022.pdf](https://socialmedyam.com/wp-content/uploads/2022/12/AutoCAD__Clave_de_licencia_Parche_con_clave_de_serie_2022.pdf)

<http://www.kiwitravellers2017.com/wp-content/uploads/2022/12/thojaff.pdf>

<https://carpathiagobelin.hu/autocad-21-0-descarga-gratis-agrietado-grieta-nuevo-2023/>

<http://www.fiscalsponsor.net/wp-content/uploads/2022/12/colpain.pdf>

<https://homehealthcarelist.com/wp-content/uploads/2022/12/latkar.pdf>

## <http://www.jobverliebt.de/wp-content/uploads/randjan.pdf> <https://nhadatvip.org/wp-content/uploads/2022/12/whatracq.pdf>

AutoCAD se puede utilizar para muchos propósitos. Es un software que está diseñado para que los estudiantes lo utilicen para aprender a hacer dibujos arquitectónicos y técnicos, y hay muchos videos tutoriales de AutoCAD que están disponibles en línea, así como clases que están disponibles en algunas universidades. Se puede utilizar para hacer dibujos arquitectónicos, modelos 3D, dibujos mecánicos, diagramas eléctricos, dibujos técnicos, dibujos técnicos, etc. Tiene muchas funciones. Se puede utilizar para diseñar, diseñar, trabajar, etc. Aprender a usar AutoCAD no es una tarea de "uno y listo". Requiere práctica constante y revisión para desarrollar habilidades sólidas. Sin una práctica constante, incluso los usuarios más expertos, incluido usted, pueden sentirse abrumados por el software y cometer errores. Es por eso que consultar algunos cursos es una buena idea. Las dos formas principales de aprender AutoCAD son a través de clases de computación tradicionales y mediante capacitación práctica. En una clase de computación, normalmente se le presentará un problema y aprenderá algunas habilidades básicas para ayudarlo a resolverlo. Si bien hay muchas buenas clases, debes considerar lo que estás obteniendo de ellas. Lo mismo se aplica a los cursos a través de las universidades locales. No se limite a seguir el curso. Piense en el tipo de trabajo de diseño que quiere hacer y asegúrese de estar calificado para abordar los proyectos. En general, los alumnos pueden completar un dibujo después de aproximadamente ocho a 10 horas de capacitación. Algunos estudiantes pueden aprender en tan solo la mitad de ese tiempo. La razón por la que el proceso lleva tanto tiempo es que se trata de una empresa importante. El instructor puede pasar de una a unas pocas semanas en el dibujo. Es similar a tomar un médico durante ocho años antes de volverse competente para realizar una cirugía. AutoCAD es una aplicación de software compleja.